#### netcetera

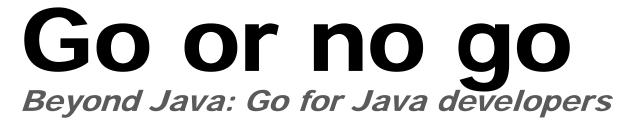

Andrej Vckovski <andrej.vckovski@netcetera.com>

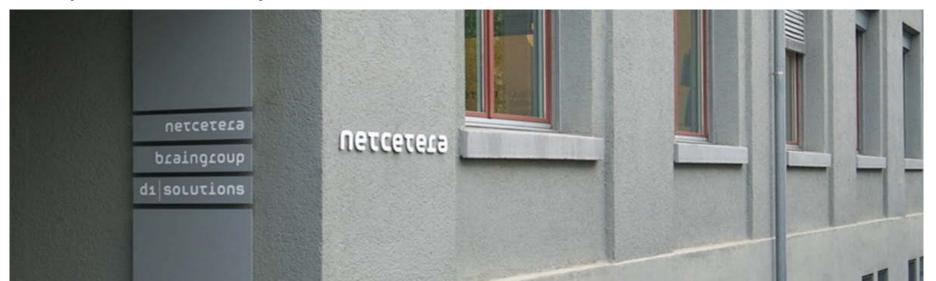

Before we start ...

#### My current development context

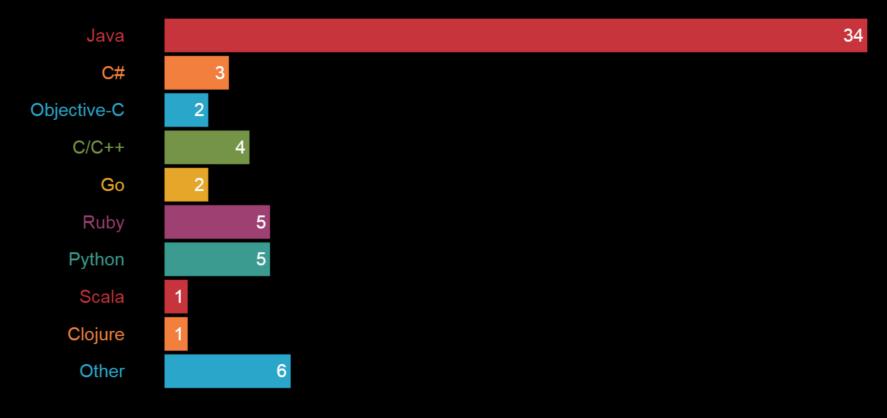

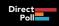

#### I have used Go

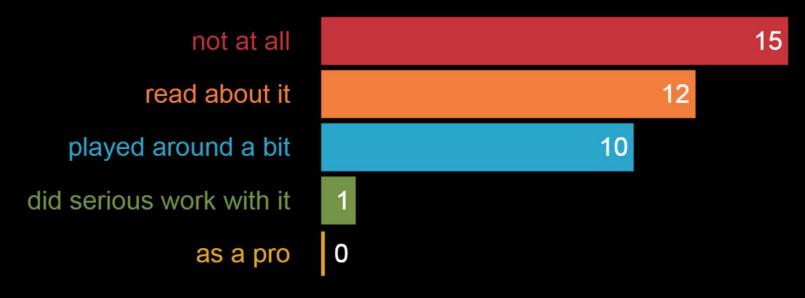

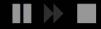

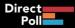

#### **Motivaton**

- About me, us and them
- The showcase

#### Go programming

- The language
- Running go programs
- Tool-chain
- Ecosystem

#### So What

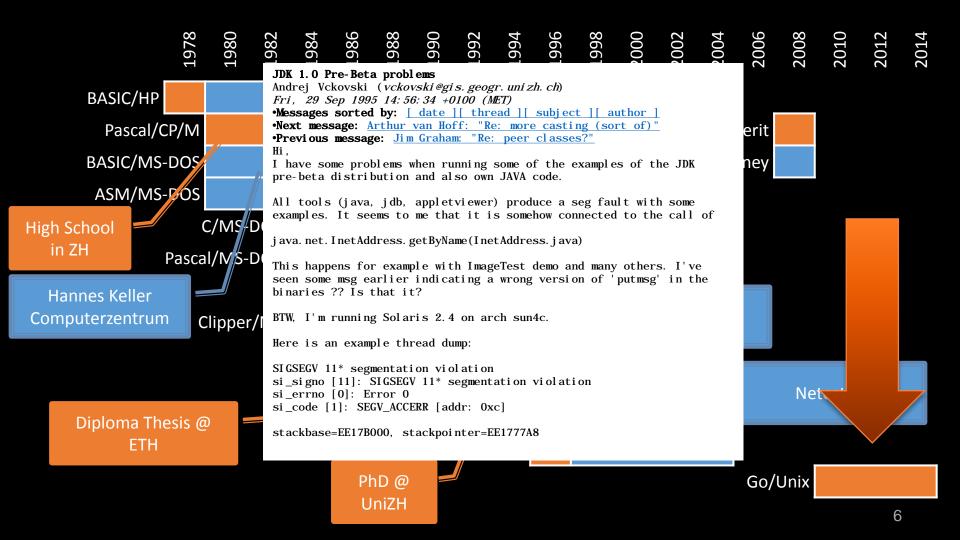

## Netcetera, May 2015

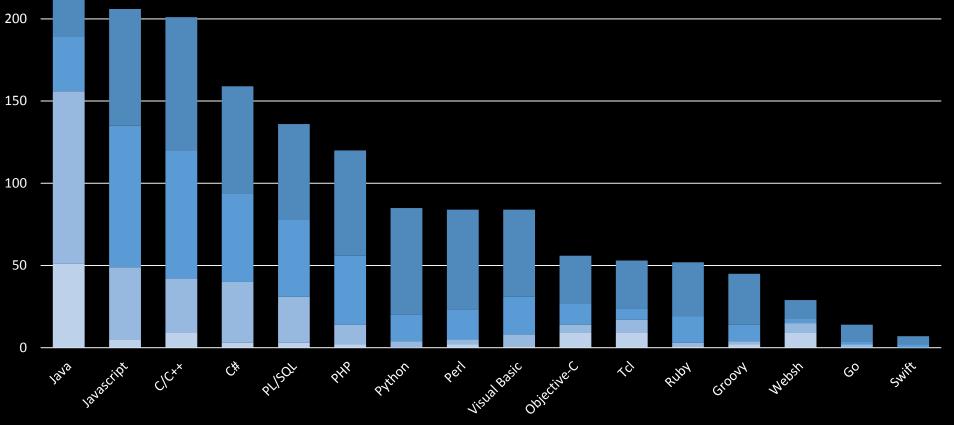

■ guru ■ expert ■ medium ■ little

250

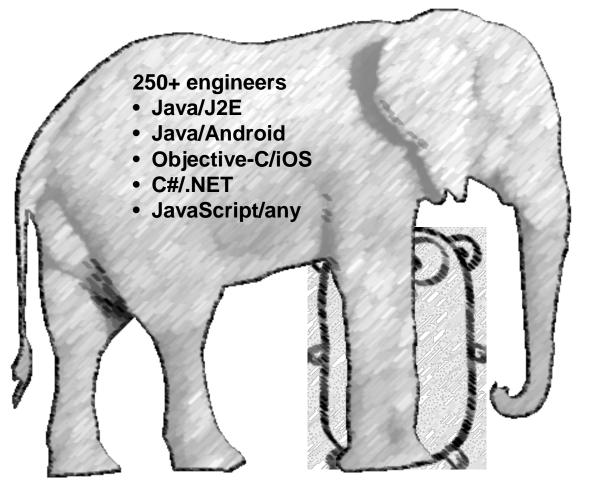

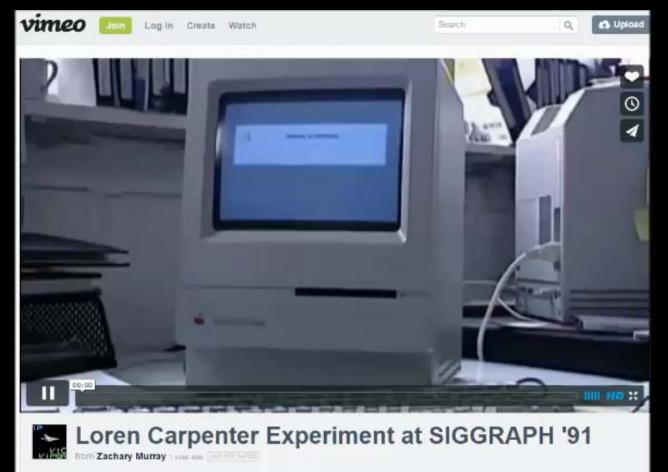

Clip from the BBC's All Watched Over by Machines of Loving Grace.

Loren Carpenter presents an experiment at SIGGRAPH 1991 by projecting a game of Pong. The game is controlled by paddles distributed to an audience, which spontaneously organizes itself to play the game.

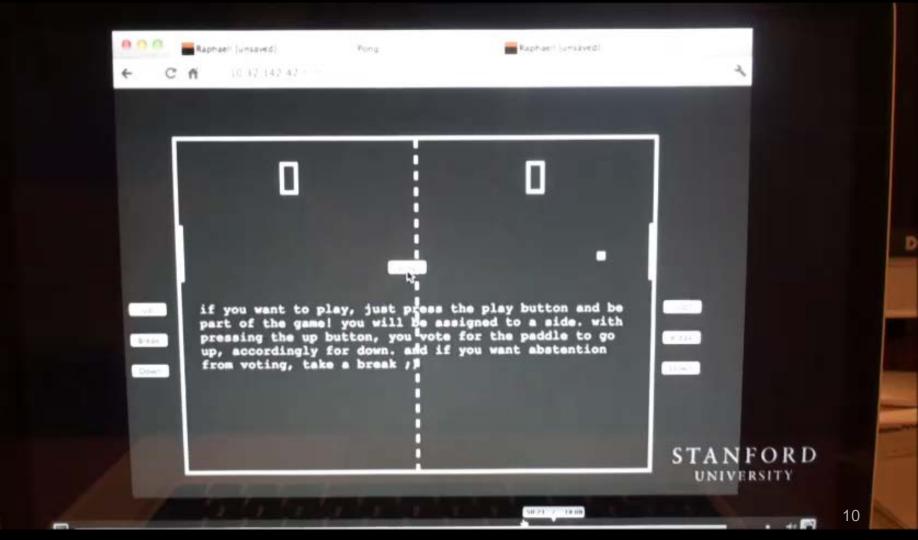

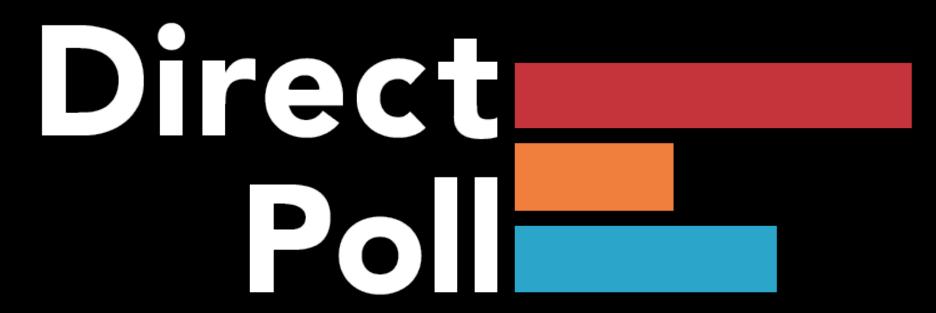

## The application: Very Instant Massive (Audience) Polling

- Presentations like this one
- TV shows with added interactivity
- Pause entertainment in a stadium
- Flipped Classrooms

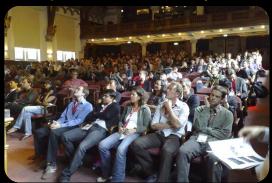

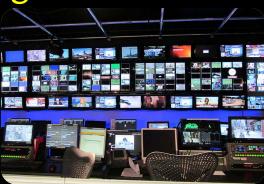

© Nhenze

© Chris Lawrence

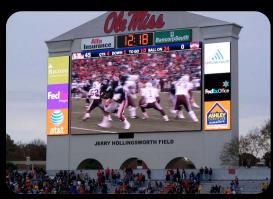

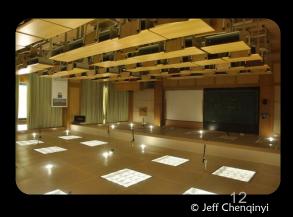

© Loozrboy

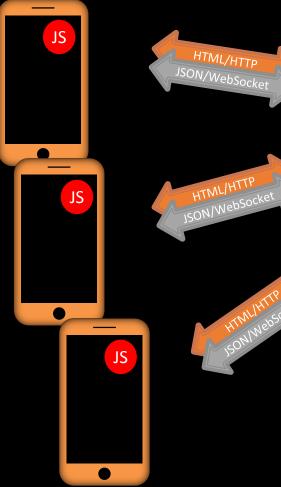

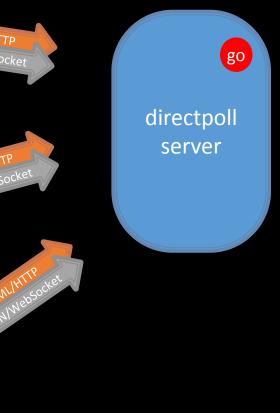

## System context

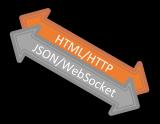

Presentation Software (e.g., PowerPoint)

JS

Browser that displays voting results

## WebSockets

- Full-duplex conversation over TCP connection
- RFC 6455
- Available in most modern browsers
- Simple JavaScript binding
- Handshake by HTTP, then user-defined messages over the same socket

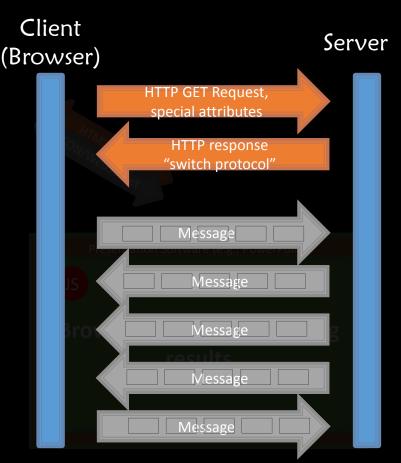

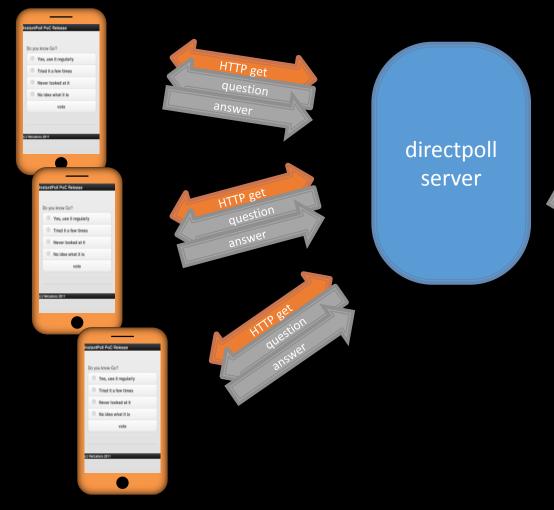

## Multiplexer and Demultiplexer

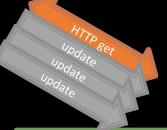

Presentation Software (e.g., PowerPoint) **Do you know Go? (13 answers)** 

Yes, use it regularly Tried it a few times Never looked at it No idea what it is

|   | 6 |
|---|---|
|   | 6 |
| 0 |   |

**П**1

## The Language

#### Language itself

- Syntax, Concepts, Static and Execution Semantics, Type System
- Features

#### Implementation

- Runtime
- Performance
- Deployment

#### Toolchain

 What is there to support the development process

#### Ecosystem

 People, Organizations, Groove

# About Go

"Software is getting slower more rapidly than hardware becomes faster." (N.W., 1995)

#### Credits

Content taken partly from "Go for Java Programmers" by Sameer Ajmani

A talk presented at NYJavaSIG (http://javasig.com) on April 23, 2015.

Watch the talk on YouTube (https://www.youtube.com/watch?v=\_c\_tQ6\_3cCg)

#### What is Go?

"Go is an open source programming language that makes it easy to build simple, reliable, and efficient software."

golang.org (http://golang.org)

#### History

2007: Design started

- Robert Griesemer, Rob Pike, and Ken Thompson.
- Ian Lance Taylor and Russ Cox.

2009: Open source

2012: Go 1

## Design drivers

- Robustness
- Concurrency
- Performance
- Large codebases
- Fast development cycles
- Easy to learn
- No bagagge

## Go and Java have much in common

- C family (imperative, braces)
- Statically typed
- Garbage collected
- Memory safe (nil references, runtime bounds checks)
- Variables are always initialized (zero/nil/false)
- Methods
- Interfaces
- Type assertions (instanceof)
- Reflection

## Go differs from Java in several ways

- Programs compile to machine code. There's no VM.
- Statically linked binaries
- Function values and lexical closures
- Built-in strings (UTF-8)
- Built-in generic maps and arrays/slices
- Built-in concurrency

## Go intentionally leaves out many things

- No classes
- No constructors
- No inheritance
- No final
- No exceptions
- No annotations
- No generics

#### **Interesting details**

- Functions and methods can return multiple values
- There is a blank identifier (\_), no 'dummy' anymore
- No casting, explicit conversions needed, e.g., from one int32 to int16
- simple declaration and initialization: `foo := 3`
- Compiler is very picky: Unused imports and variables are not tolerated
- Starting with an Uppercase or lowercase letter defines visibility of methods and fields of a package
- Very complete standard library, especially w.r.t. to networking stuff
- "Duck typing"
- defer to define stuff that should happen a function exit

# Examples

#### Hello, world!

#### Main.java

```
public class Main {
    public static void main(String[] args) {
        System.out.println("Hello, world!");
    }
}
```

Run

#### hello.go

```
package main
import "fmt"
func main() {
    fmt.Println("Hello, JUGS")
}
```

#### Hello, web server

```
package main
import (
    "fmt"
    "log"
    "net/http"
)
func main() {
    http.HandleFunc("/hello", handleHello)
    fmt.Println("serving on http://localhost:7777/hello")
    log.Fatal(http.ListenAndServe("localhost:7777", nil))
}
func handleHello(w http.ResponseWriter, req *http.Request) {
    log.Println("serving", req.URL)
    fmt.Fprintln(w, "Hello, 世界!")
}
```

Run

# Concurrency

#### **Communicating Sequential Processes (Hoare, 1978)**

Concurrent programs are structured as independent processes that execute sequentially and communicate by passing messages.

"Don't communicate by sharing memory, share memory by communicating."

Go primitives: goroutines, channels, and select statement.

#### Goroutines

Goroutines are like lightweight threads.

They start with tiny stacks and resize as needed.

Go programs can have hundreds of thousands of them.

Start a goroutine using the go statement:

go f(args)

The Go runtime schedules goroutines onto OS threads.

Blocked goroutines don't use a thread.

#### Channels

Channels provide communication between and within goroutines.

```
c := make(chan string)
// goroutine 1
c <- "hello!"
// goroutine 2
s := <-c
fmt.Println(s) // "hello!"</pre>
```

#### Select

A select statement blocks until communication can proceed.

```
select {
case n := <-in:
   fmt.Println("received", n)
case out <- v:
   fmt.Println("sent", v)
}</pre>
```

#### Example

```
package main
import ("fmt"; "time"; "math/rand")
func main() {
    table := make(chan string)
    for _, player := range [...]string{"alice", "bob"} {
        go func(who string) {
            num := 0;
            for {
                 ball := <- table;</pre>
                 fmt.Printf("player %s: %s\n", who, ball)
                 table <- fmt.Sprintf("tick-%s-%d",who,num)</pre>
                 time.Sleep(time.Millisecond * time.Duration(rand.Intn(1000)))
                 num++
            }
        }(player)
    }
    table <- "go"</pre>
    time.Sleep(10 * time.Second)
}
```

#### Example

```
package main
import ("fmt"; "time"; "math/rand")
func main() {
    table := make(chan string)
    for _, player := range [...]string{"alice", "bob", "chris"} {
        go func(who string) {
            num := 0;
            for {
                 ball := <- table;</pre>
                 fmt.Printf("player %s: %s\n", who, ball)
                 table <- fmt.Sprintf("tick-%s-%d",who,num)</pre>
                 time.Sleep(time.Millisecond * time.Duration(rand.Intn(1000)))
                 num++
            }
        }(player)
    }
    table <- "go"</pre>
    time.Sleep(10 * time.Second)
}
```

## Out of the box tools

#### go tool

- Fetching packages
- Building, installing
- Instrumenting (race detection)
- Running tests (also with coverage)
- Static code analysis
- ...
- gofmt and goimports
- Godoc
- cgo for linking with legacy (a.k.a. C-code)

|            | darwin    |
|------------|-----------|
|            | dragonfly |
|            | freebsd   |
| 64-bit x86 | linux     |
| 32-bit x86 | netbsd    |
| 32-bit ARM | openbsd   |
|            | plan9     |
|            | solaris   |
|            | windows   |

#### Runtime

- Go is compiled/linked into machine code (also cross-compiling)
- Executuable embeds type information for introspection
- Executable does not use dynamic/shared libraries (i.e. all static)

#### Performance

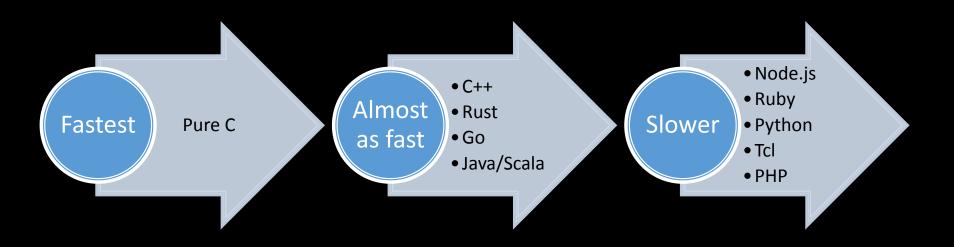

Go executes with similar speed as Java, but uses usually considerably less memory

## http://benchmarksgame.alioth.debian.org/

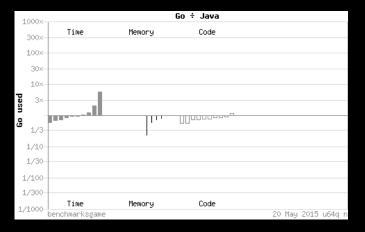

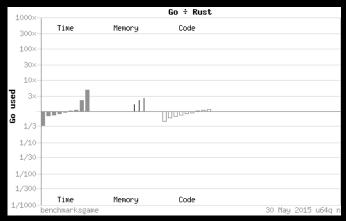

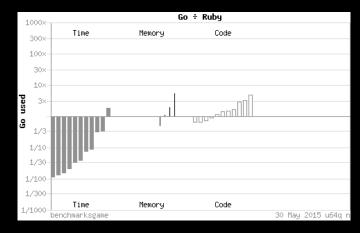

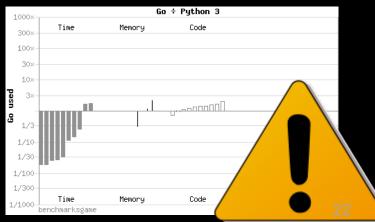

## http://www.techempower.com/benchmarks

|                  | Best JSON r                     | esponses per second, i7-2600K hardware (106 tests) |     |     |     |     |     |     |        |
|------------------|---------------------------------|----------------------------------------------------|-----|-----|-----|-----|-----|-----|--------|
| Framework        | Best performance (higher is bet | ter)                                               | Cls | Lng | Plt | FE  | Aos | IA  | Errors |
| <b>■</b> go      | 211,812                         | 100.0%                                             | Plt | Go  | Go  | Non | Lin | Rea |        |
| servlet          | 211,618                         | 99.9%                                              | Plt | Jav | Svt | Res | Lin | Rea |        |
| grizzly          | 210,767                         | 99.5%                                              | Mcr | Jav | Svt | Grz | Lin | Rea |        |
| ur/web           | 209,256                         | 98.8%                                              | Ful | Ur  | Ur/ | Non | Lin | Rea |        |
| gemini           | 209,249                         | 98.8%                                              | Ful | Jav | Svt | Non | Lin | Rea |        |
| jetty-servlet    | 197,497                         | 93.2%                                              | Plt | Jav | Jty | Jty | Lin | Rea |        |
| netty            | 194,917                         | 92.0%                                              | Plt | Jav | Nty | Non | Lin | Rea |        |
| spark            | 193,067                         | 91.2%                                              | Mcr | Jav | Svt | Res | Lin | Rea |        |
| cpoll_cppsp      | 192,432                         | 90.9%                                              | Mcr | C++ | Cpl | Non | Lin | Rea |        |
| openresty        | 186,678                         | 88.1%                                              | Plt | Lua | OpR | ngx | Lin | Rea |        |
| beego            | 184,340                         | 87.0%                                              | Mcr | Go  | Go  | Non | Lin | Rea |        |
| undertow edge    | 183,150                         | 86.5%                                              | Plt | Jav | Und | Non | Lin | Rea |        |
| undertow         | 176,688                         | 83.4%                                              | Plt | Jav | Utw | Non | Lin | Rea |        |
| onion            | 170,807                         | 80.6%                                              | Plt | С   | Oni | Non | Lin | Rea | 52     |
| revel            | 162,333                         | 76.6%                                              | Ful | Go  | Go  | Non | Lin | Rea |        |
| elli             | 160,605                         | 75.8%                                              | Plt | Erl | eli | Non | Lin | Rea |        |
| falcore          | 157,787                         | 74.5%                                              | Mcr | Go  | Go  | Non | Lin | Rea |        |
| restexpress      | 150,542                         | 71.1%                                              | Mcr | Jav | Nty | Non | Lin | Rea |        |
| http-kit         | 137,312                         | 64.8%                                              | Plt | Clj | htk | Non | Lin | Rea | 0      |
| 🗖 wai            | 123,571                         | 58.3%                                              | Plt | Hkl | Wai | Wrp | Lin | Rea |        |
| compojure        | 123,023                         | 58.1%                                              | Mcr | Clj | Svt | Res | Lin | Rea |        |
| grizzly-jersey   | 120,502                         | 56.9%                                              | Mcr | Jav | Svt | Grz | Lin | Rea |        |
| webgo            | 119,083                         | 56.2%                                              | Mcr | Go  | Go  | Non | Lin | Rea |        |
| ■ tapestry       | 113,104                         | 53.4%                                              | Ful | Jav | Svt | Res | Lin | Rea |        |
| wsgi-nginx-uwsgi | 111,178                         | 52.5%                                              | Plt | Ру  | uWS | ngx | Lin | R   |        |
| wicket           | 109,404                         | 51.7%                                              | Ful | Jav | Svt | Res | Lin | 7   |        |
| scalatra         | 107,486                         | 50.7%                                              | Mcr | Sca | Svt | Res | Lig |     |        |
| - activowob      | 104.830                         | 10 5%                                              | Ful | lav | Svt | Res | 7   |     |        |

#### Ecosystem

- Many web frameworks
- Many proposals for language extensions (about 50 proposals for generics ;-))
- Not yet established at Universities for teaching
- No formal certifications yet
- Active community
- Many commercial users, mostly for «heavy-duty» Web work

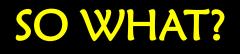

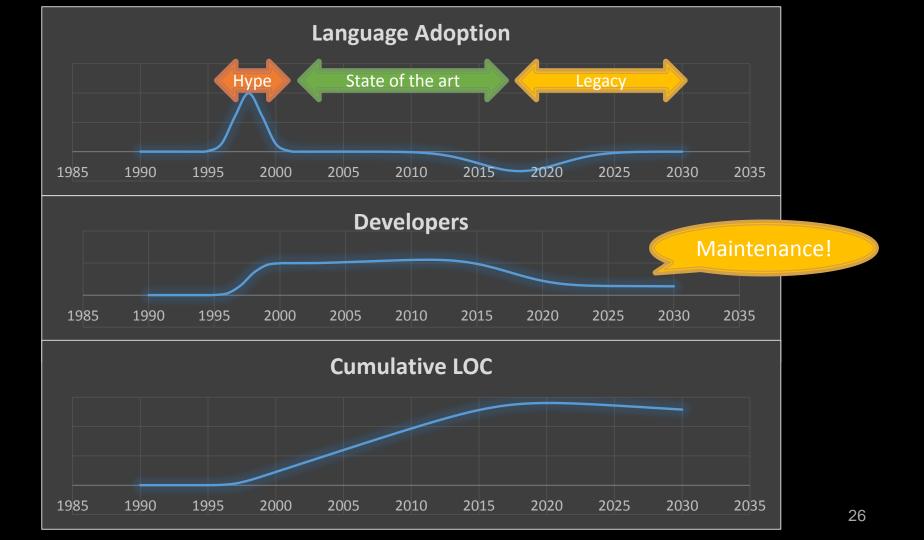

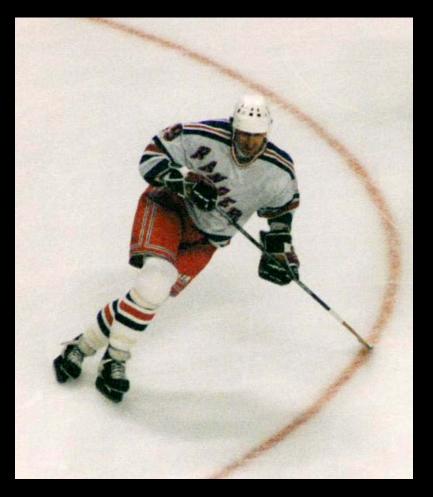

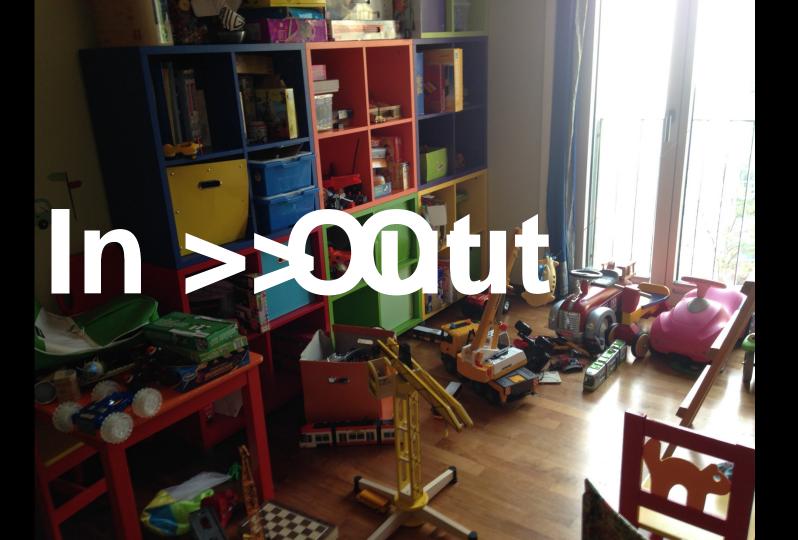

# From time to time, it is good to clean the desk

## Change to where the future will be

Go is sufficiently new, very pragmatic, fast to use, based on experience and not to fancy

lf you can, go go.

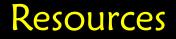

Learning http://tour.golang.org http://golang.org/wiki/LearnCommunity Community http://golang.org/project